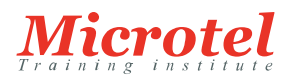

# [TESTS D'INSTRUSION](https://www.microtel-net.com/formations/tests-dinstrusion)

Cette formation prépare à mener avec succès des tests d'intrusion sur des infrastructures et applications informatiques. La formation aura pour but de vous apprendre la méthodologie et les techniques utilisées par les auditeurs

(Pentesters) professionnels pour identifier et exploiter les vulnérabilités à grande échelle et montrer le risque business réel pour l'organisation ou l'entreprise

auditée. Le contenu du cours est composé d'une partie théorique et d'une grande partie pratique sous forme d'exercices pratiques (Labs)..

**CODE DE LA FORMATION:**  MTI-SC-TI

**DURÉE:**  5 JOURS

### **PRÉREQUIS:**

Tous les apprenants doivent avoir :

- Une solide compréhension des réseaux TCP/IP
- Une expérience raisonnable de l'administration de Windows et de Linux
- Familiarité avec les bases de scripts Bash et/ou Python

Prérequis matériels :

Une station de travail ou Laptop pour chaque apprenant avec la configuration suivante :

- 16 Go de RAM
- $\bullet$  500 GB
- Processeur i5 8ème génération ou plus

#### **PUBLIC:**

- Professionnels de l'informatique voulant se convertir vers les tests d'intrusion
- Pentesters voulant préparer une certification reconnue
- Professionnels de la sécurité voulant approfondir leurs connaissances des techniques de cyber-attaques.

#### **OBJECTIFS:**

- Savoir organiser une mission d'audit de sécurité de type test d'intrusion
- Se mettre en situation réelle d'Audit
- Mettre en application les compétences techniques acquises dans le cadre d'une intervention professionnelle
- Être en mesure de rédiger un rapport d'audit professionnel
- Savoir présenter et transmettre un rapport d'audit

## **CONTENU:**

Introduction to penetration test:

Pentest definition

Methodology

Objectives

Bash scripting:

- Bash introduction
- Basic commands and redirections

Language structure Variables, conditions, and loops Passive information gathering: Open web information gathering Search engines Google dorks Other resources Email harvesting Netcraft Whois enumeration Recon-ng Networking tools: • Netcat p Connecting to TCP/UDP ports Listening to TCP/UDP ports File transfer Remote administration Ncat Wireshark Introduction to wireshark Traffic capturing and filters Follow TCP stream • Tcpdum Traffic filtering Advanced header filtering Active information gathering: • DNS Enumeration • DNS lookups Forward lookup brute force Reverse lookup brute force DNS zone transfer • Port scanning TCP ports scanning UDP ports scanning Port scanning with NMAP Service enumeration OS fingerprinting Nmap scripting Engine (NSE) Additional enumeration SMB enumeration SMTP enumeration SNMP enumeration Vulnerability scanning: • NMAP Vulnerability scanning • Nessus vulnerability scanning Web application attacks: • Introduction to Web Proxy (Burp) • Cross site scripting (XSS) Cross site scripting types Browser redirection and IFRAME injection Cookies stealing and Session information

• File inclusion

Local file inclusion

Remote file inclusion

- MySQL injection
- Authentication bypass

Enumerating the database

Column number enumeration

Data extraction

Code execution

Win32 buffer overflow exploitation:

- Introduction to debugger
- Types of buffer overflow
- Fuzzing
- Replicating the crash
- Exploiting the vulnerability
- Controlling EIP

Locating space for shellcode

Checking for bad characters

Redirecting the execution flow

Generating the shellcode

Getting a shell

Linux buffer overflow exploitation:

- Introduction to GDB Generating the shellcode
- Replicating the crash
- Exploiting the vulnerability Controlling EIP

Locating space for shellcode

Checking for bad characters

Redirecting the execution flow

Getting a shell

Working with exploits:

• Searching for exploits

Finding exploits in Kali

Finding exploits on the web

- Customizing and fixing exploits
- Customizing exploit
- Fixing exploit

Password attacks:

Offline password attacks

Dictionary files

Key space brute force

pwdump and fg dump

Windows credential editor

Password profiling

Password mutating

Online password attacks

Hydra, Medusa and Ncrack

Choosing the right protocol: Speed vs Reward

• Password cracking

Password hashes John the ripper Rainbow tables Passing the hash in windows Data exfiltration: • File transfer methods Non interactive shell Uploading files Metasploit framework:  $\bullet~$  Introduction to user interfaces • Installation and updates Metasploit framework structure Auxiliary modules Exploit modules Metasploit payloads Staged and non-staged payloads Executable payloads • Meterpreter Meterpreter payloads Multi handler Meterpreter post exploitation Post exploitation modules Reporting: Vulnerabilities risk rating CVSS and CWE concepts CVSS calculation tools OWASP risk rating Vulnerability definition and details

- Recommendations and fix priority
- Writing your report